# **INTEGRATED CIRCUITS**

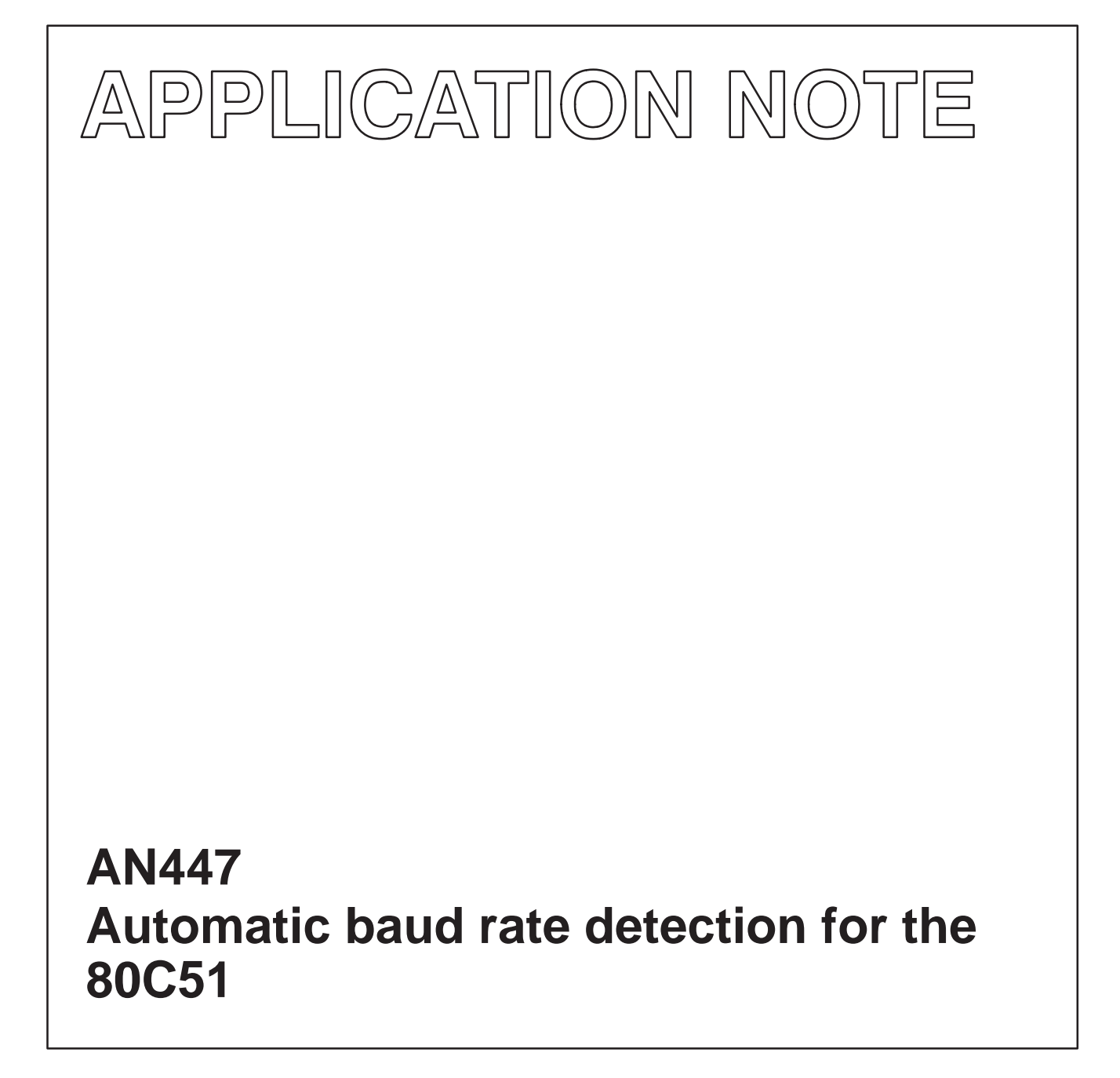

Greg Goodhue June 1993

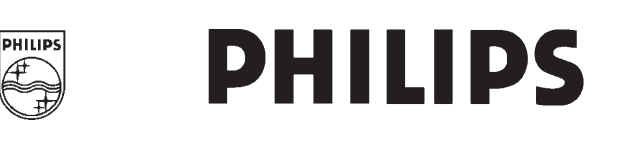

# Automatic baud rate detection for the 80C51 **AN447**

#### Author: Greg Goodhue

This note documents a method to automatically establish the correct baud rate for serial communications in many 80C51 family applications. The first character received after a program is started is used to measure the baud rate empirically.

This can eliminate the need to have setup switches whose settings are difficult to remember and all of the other headaches associated with applications that use multiple baud rates. One might assume that a reliable method of accomplishing this might be impossible without severely limiting the characters that could be recognized. The problem is in finding a timing interval that can be measured in a large number of possible characters under a wide variety of conditions.

Measuring a single bit time would be the obvious way to quickly determine what baud rate is being received. However, many ASCII characters don't have an example of a single bit time in the RS-232 pattern. For most characters, the length of the entire transmission from the start bit to the last "visible" transition will fall within certain ranges as long as some reasonable assumptions can be made about the possible baud rates (i.e. that they are standard baud rates). Moreover, many systems now use 8 data bits and no parity for ASCII transmissions. In this format, normal ASCII characters will never have the MSB set and since UARTs send data LSB first/MSB last, the program would always be able to "see" the beginning of the stop bit.

The following baud rate detection routine waits for a start bit (falling edge) on the serial input pin and then starts timer 0. At every subsequent rising edge of the serial data, the timer value is captured and saved. When the timer overflows, the last captured value will indicate the duration of the serial character from the start bit to the last 0 to 1 transition (hopefully the stop bit).

The table CmpTable contains the maximum timer measurement that is accepted for each baud rate. These values were picked such that a timed interval of only 4 data bit times (plus the start bit time) will still produce the correct baud rate.

There is an assumption in this method that anyone using it needs to be aware of. That is, that this technique depends on only one character being received during the sampling window, which has to be at least as long as a typical character at the slowest baud rate that can be accepted. Essentially this means that the data must normally come from someone typing at a keyboard.

On our PCs, we were not able to fool the program by typing two characters in quick succession. The PC function keys did present a problem because they send two characters in a tight sequence, and fooled the program into detecting the wrong baud rate. In the example program, which is designed for a 12 MHz clock, the total sample interval is about 65 milliseconds, or about twice the duration of an RS-232 character sent at 300 baud.

If parity is used, a possibility of a baud rate determination error happens when the four MSBs and the parity bit of the character received are all ones. This can happen for the lower case letters "p" through "z", plus curly brackets, vertical bar (|), tilde  $(\sim)$ , and "delete", depending on whether the system uses odd or even parity. Note that the usual prompt characters that a user would type to get a system's attention (e.g. space, carriage return, and escape) are NOT subject to this limitation.

Because of the way this program works, the first input character that is used to detect the baud rate is lost since the UART cannot be set to the correct baud rate until after the first character has been timed. Also, most "real" programs using this technique would want to repeat the baud rate detection process if framing errors are detected at the UART during normal operation.

To calculate CmpTable values for other oscillator frequencies and baud rates, use the following equation:

Table entry = 
$$
\frac{\text{Osc}(\text{MHz})}{\text{Baud Rate}} \times \frac{5}{12}
$$

Remember that the table entry is a two byte value, so the result of the above must be split into upper and lower bytes (easy if you have a hexadecimal calculator). It may also be possible to get the assembler to do all of the calculations for you.

The above equation was derived as follows:

maximum timer value (table entry) minimum recognition time machine cycle time

Minimum<br>recognition =  $\frac{\text{bits-to-recognize}}{\# \cdot \text{of-bits}}$  $\times$  byte time time

Note: '#-of-bits' (the number of "visible" bits) is 9, and bits-to-recognize (the minimum # of bits to recognize) is 5 for 8-N-1 communication.

byte time = 
$$
\frac{1}{\text{baud rate}} \times #\text{-of-bits}
$$

$$
\frac{\text{machine}}{\text{cycle time}} = \frac{\text{Osc frequency}}{12}
$$

### Automatic baud rate detection for the 80C51

Automatic Baud Rate Detection Test \$Title(Automatic Baud Rate Detection Test) \$Date(12-16-91)  $SMOD552$ Definitions BIT P3.0 ;Location of serial receive pin.  $RX$ CharH DATA 30h ;Holds high byte of frame timer result. ;Holds low byte of frame timer result.  ${\tt CharL}$ DATA 31h BaudRate DATA 32h ;Holds final baud rate determination. Display EQU P4 ;Port to display result for debug. Reset and Interrupt Vectors ORG 8000h ACALL AutoBaud ;Go try to get a baud rate value. Start: MOV Display, BaudRate ; Display baud rate value for debug. SJMP Start  $\cdot$ Subroutines ; AutoBaud Rate Detect Routine. Attempts to detect baud rate from first received character, by measuring  $\cdot$ the length of the character. Some characters may not work properly, primarily those that end with more than 3 (4?) ones in a row. Returns with ACC = baud rate pointer. AutoBaud: MOV TMOD, #01h ; Initialize timer 0 (UART baud rate timer). ;Put timer 0 in 16-bit counter mode. **MOV**  $TH0. #0$  $TL0, #0$ MOV MOV TCON, #0 **MOV**  $CharH, #0$ ;Initialize timer result. CharL,#0 **MOV** ARO: **JB** RX.ARO Wait for serial start bit. SETB TRO :Start timer. AB1: JB TF0, AB3 :Check for timer overflow. **JNB** RX, AB1 :Check for a rising edge on serial data. CharH, THO **MOV** :Capture timer value at this serial edge. **MOV** CharL, TLO TF0, AB3 :Check for timer overflow.  $\Delta$ R $2$ : .TR : Check for falling edge on serial data. **JB** RX, AB2 SJMP AB1 :Go back and repeat sampling.

**AN447** 

## Automatic baud rate detection for the 80C51 Automatic baud rate detection for the 80C51

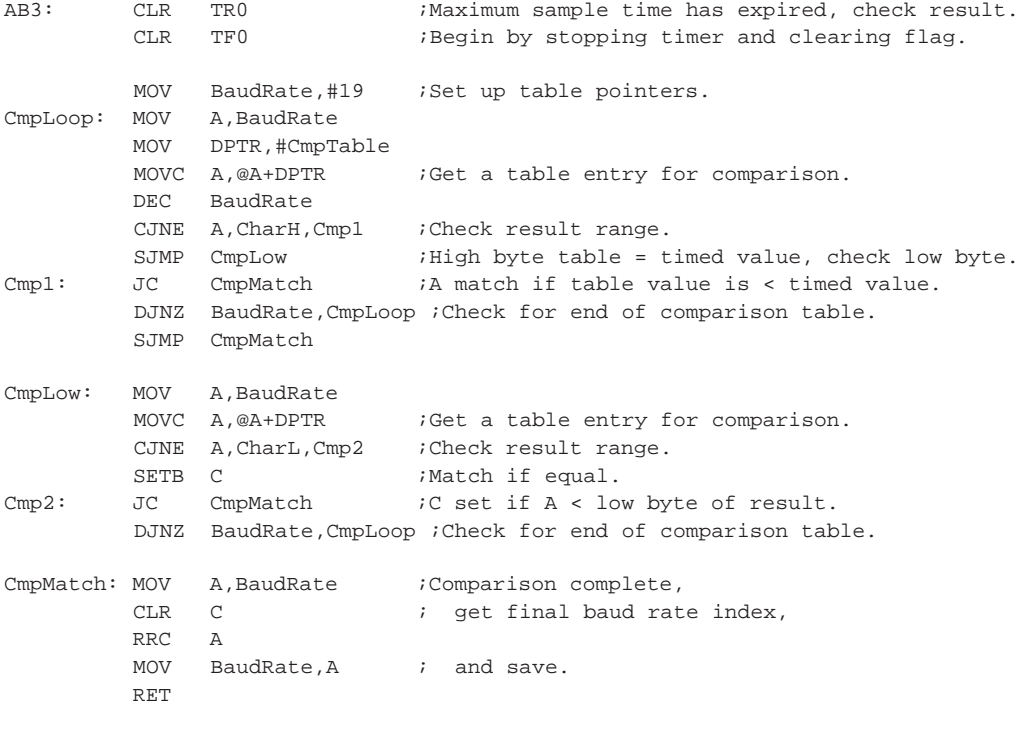

; Compare table holds timer values for the transition points of the accepted ; baud rates. Entries are LSB, MSB. These values are for 12 MHz operation.

#### CmpTable:

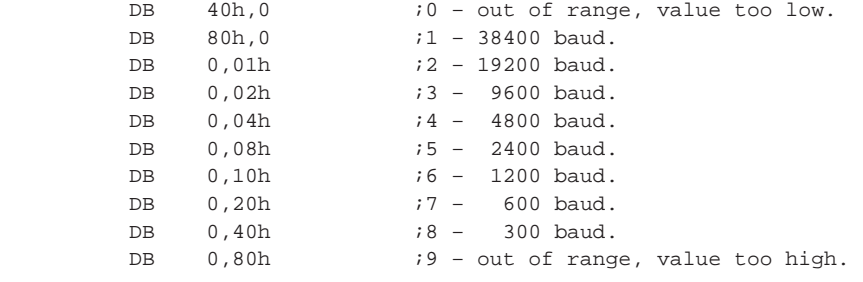

END

### **Automatic baud rate detection for the 80C51** AN447

#### LIFE SUPPORT APPLICATIONS

Philips Semiconductors and Philips Electronics North America Corporation Products are not designed for use in life support appliances, devices, or systems where malfunction of a Philips Semiconductors and Philips Electronics North America Corporation Product can reasonably be expected to result in a personal injury. Philips Semiconductors and Philips Electronics North America Corporation customers using or selling Philips Semiconductors and Philips Electronics North America Corporation Products for use in such applications do so at their own risk and agree to fully indemnify Philips Semiconductors and Philips Electronics North America Corporation for any damages resulting from such improper use or sale.

**Philips Semiconductors 811 East Arques Avenue P.O. Box 3409 Sunnyvale, California 94088–3409 Telephone 800-234-7381**

 Copyright Philips Electronics North America Corporation 1997 All rights reserved. Printed in U.S.A.

Philips Semiconductors and Philips Electronics North America Corporation reserve the right to make changes, without notice, in the products, including circuits, standard cells, and/or software, described or contained herein in order to improve design and/or performance. Philips Semiconductors assumes no responsibility or liability for the use of any of these products, conveys no license or title under any patent, copyright, or mask work right to these products, and makes no representations or warranties that these products are free from patent, copyright, or mask work right infringement, unless otherwise specified. Applications that are described herein for any of these products are for illustrative purposes only. Philips Semiconductors makes no representation or warranty that such applications will be suitable for the specified use without further testing or modification.